## **SUNY PAYROLL SELF-SERVICE INSTRUCTIONS**

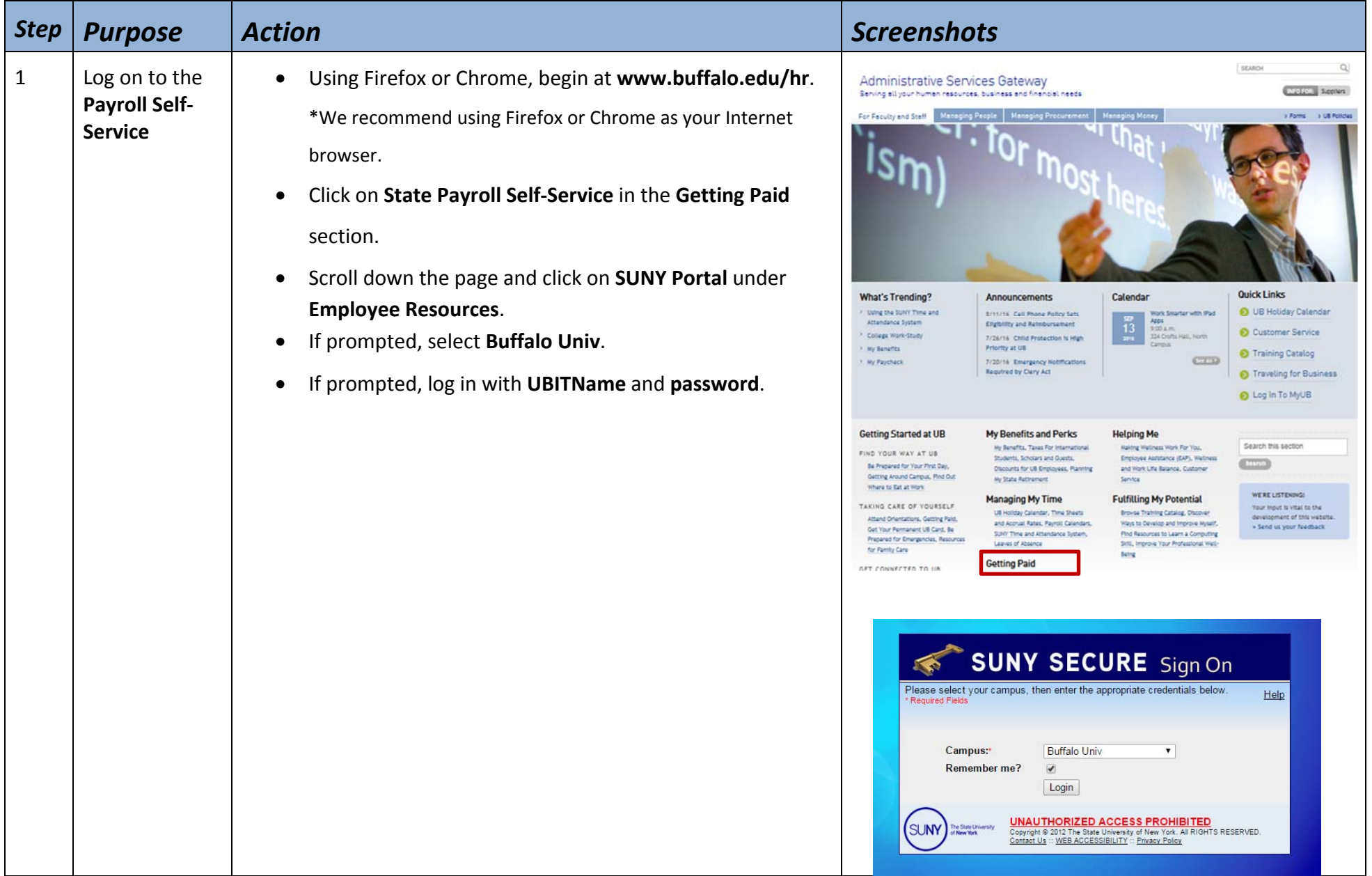

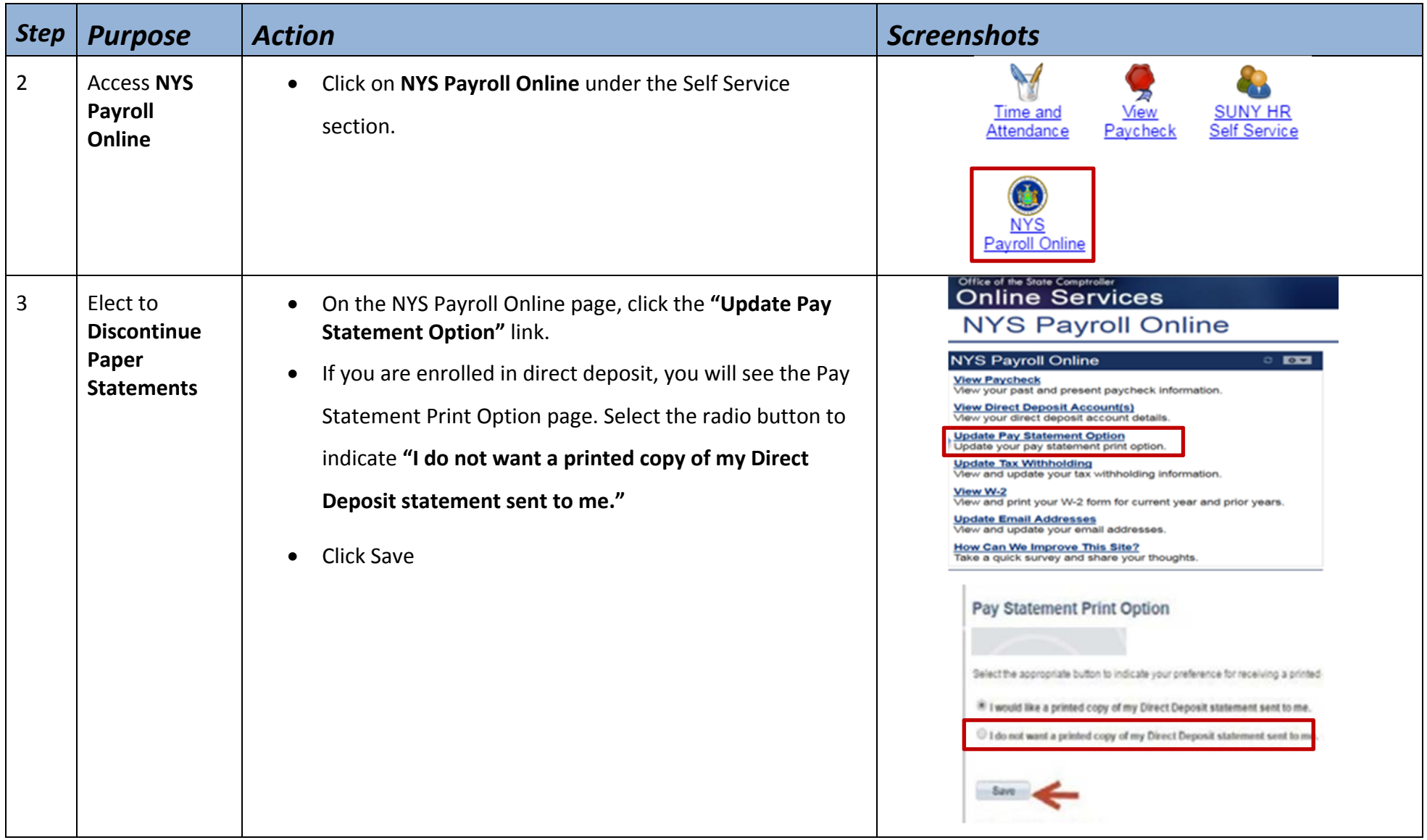

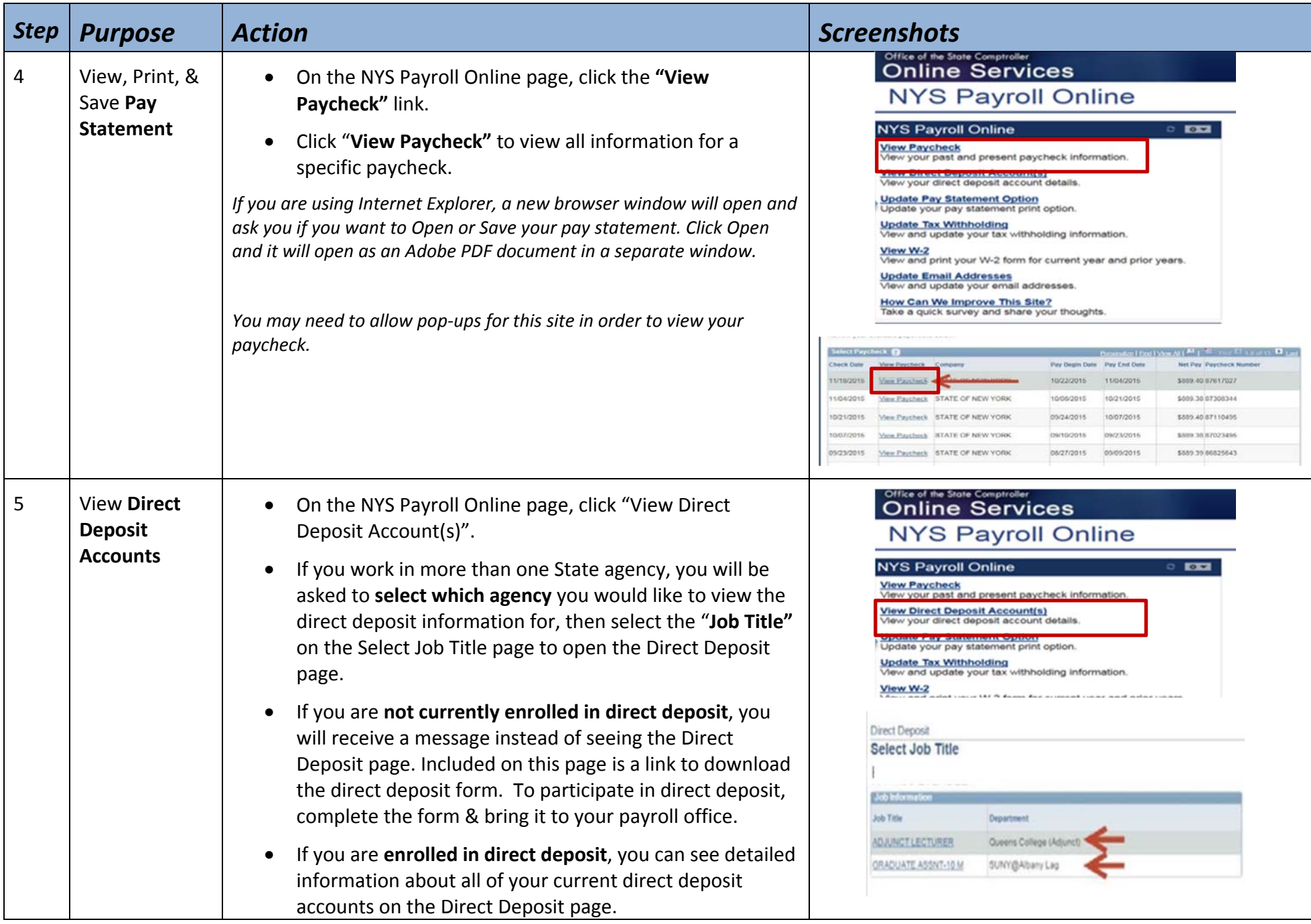

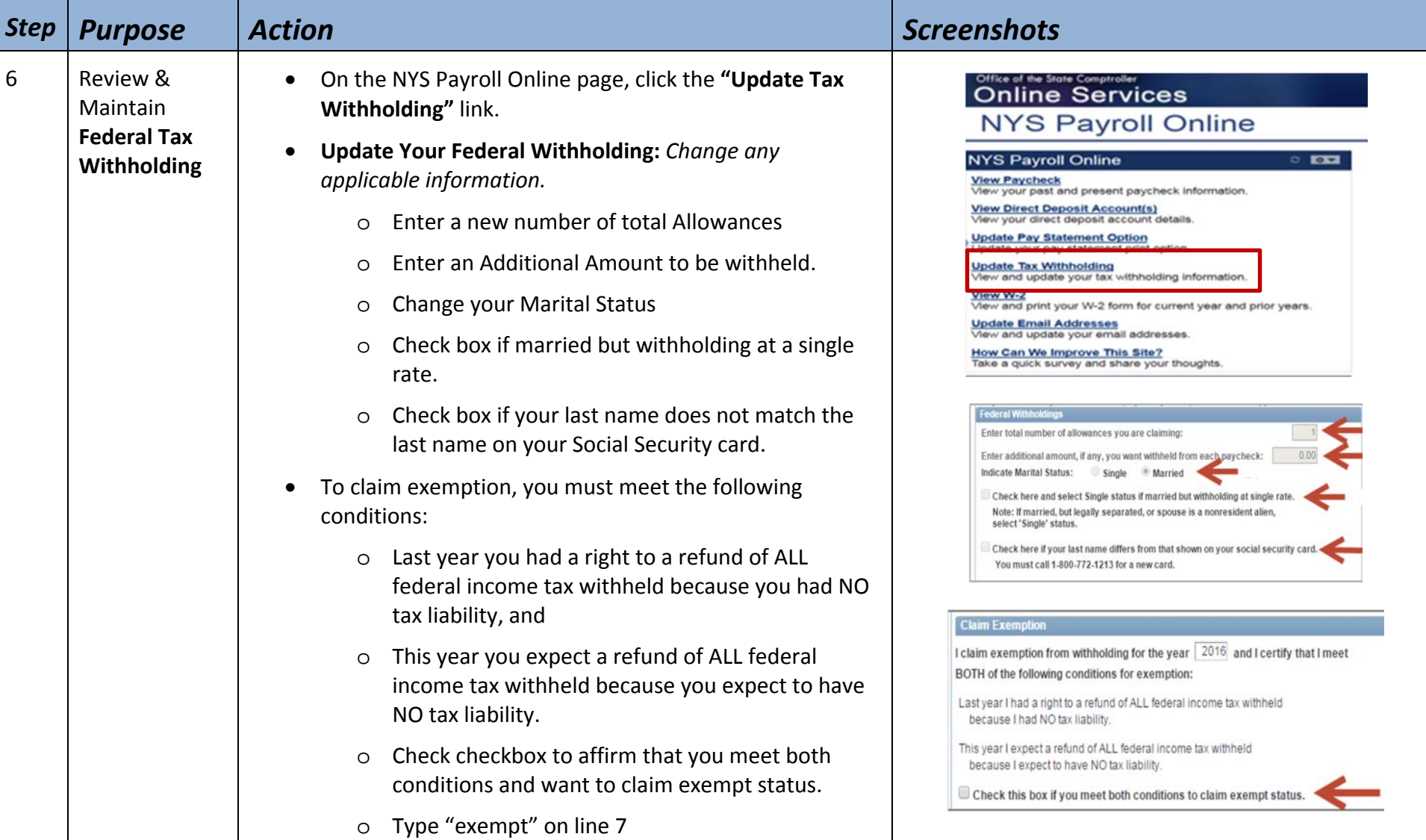

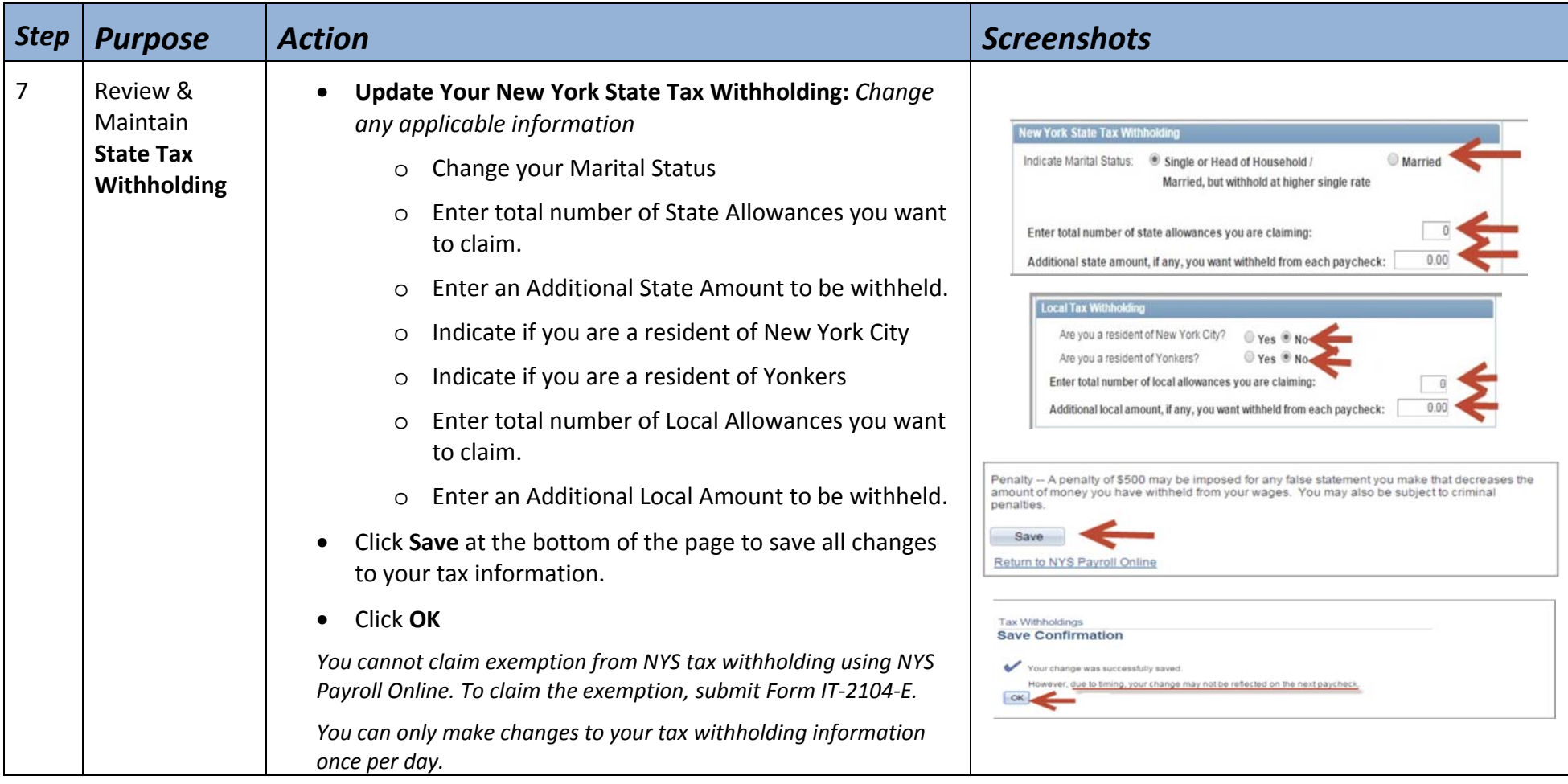

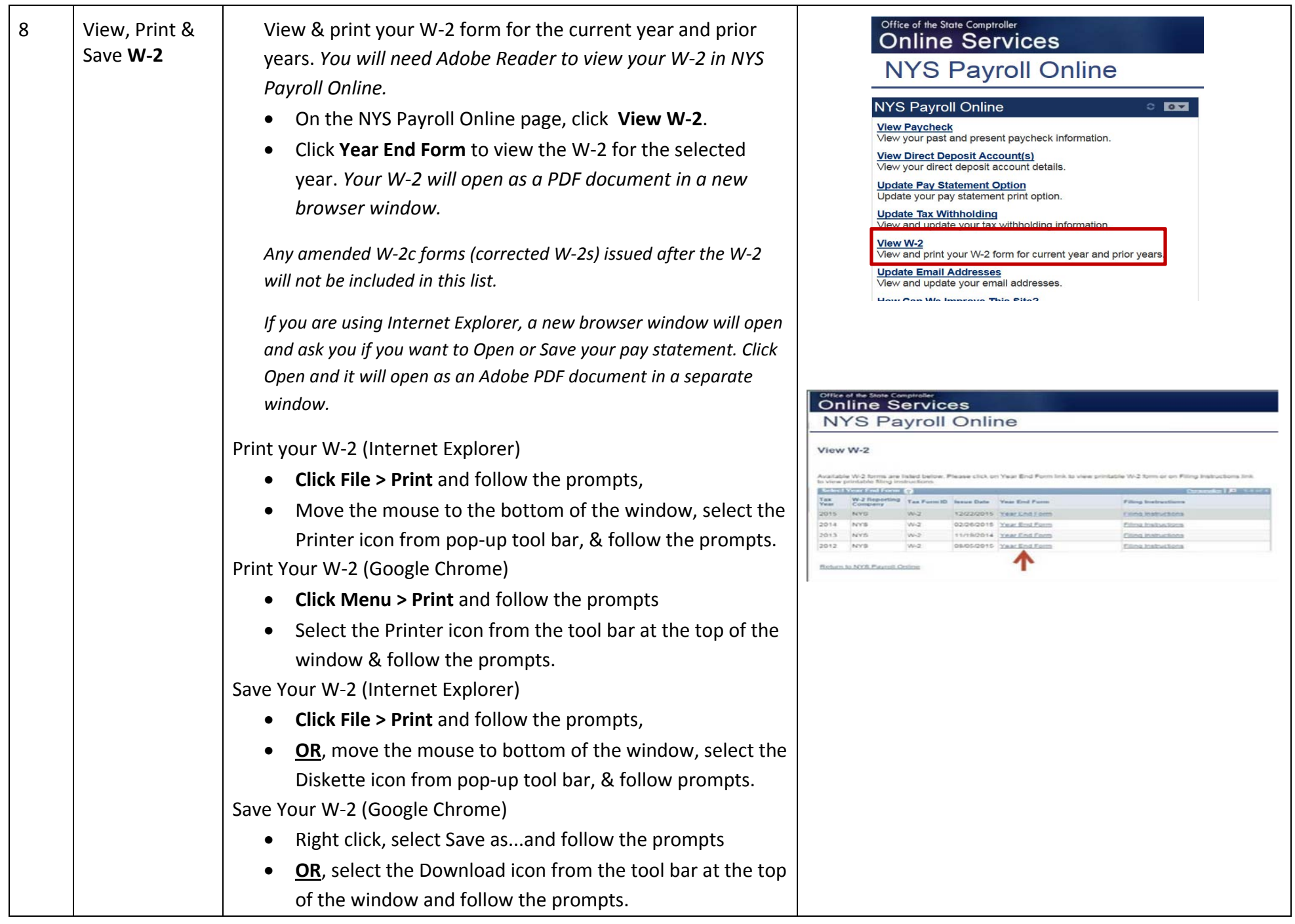

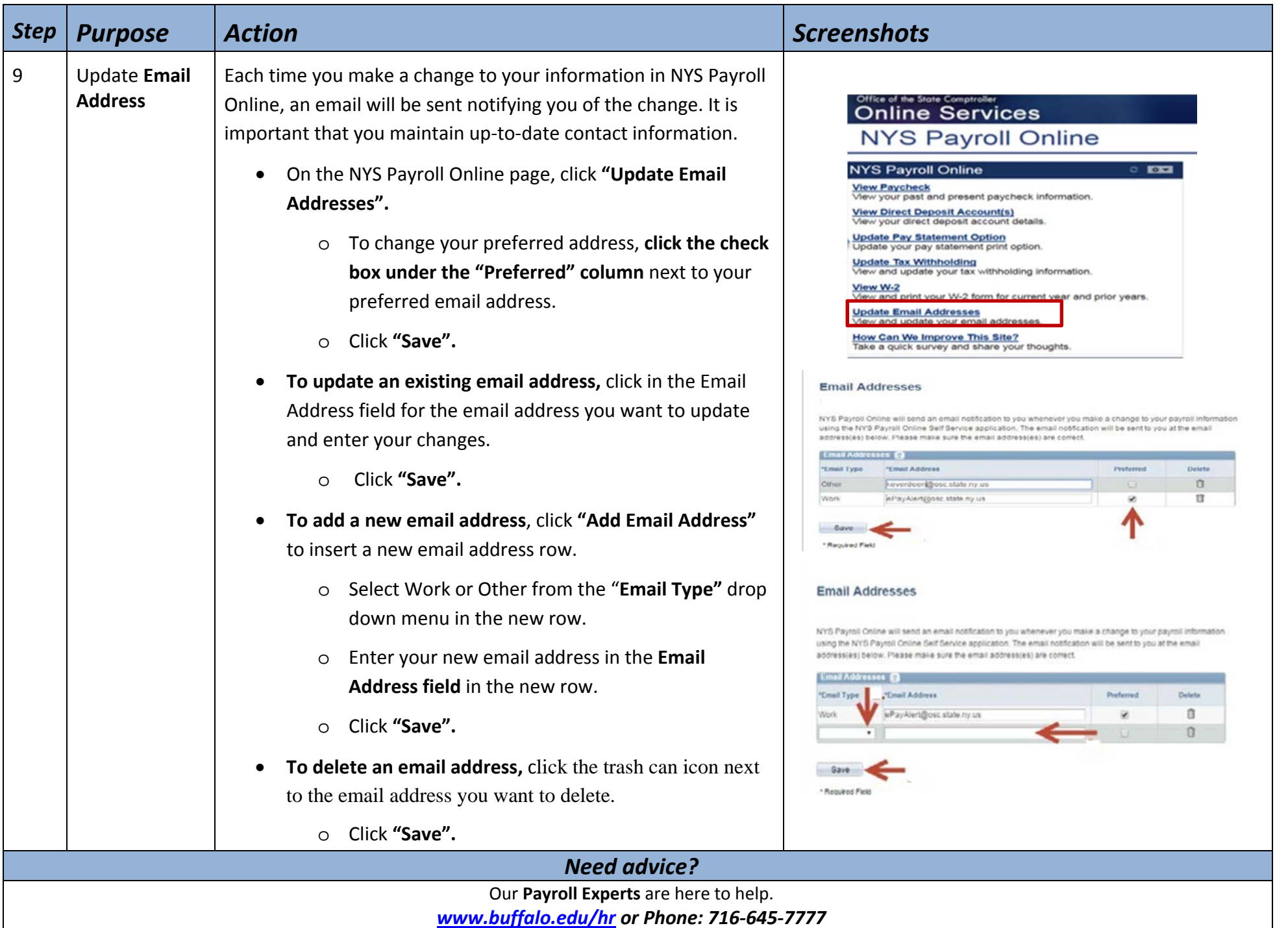